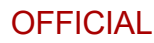

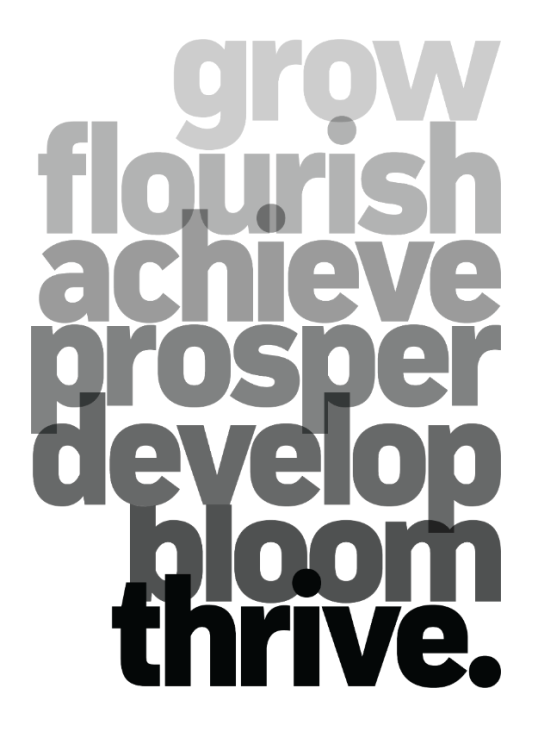

# **Start-of-year checklist**

A list of administration tasks to get you and your school ready for the year

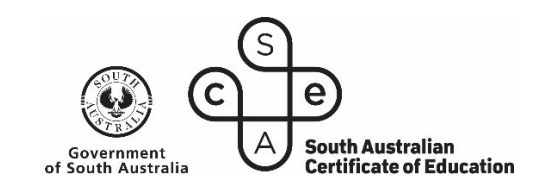

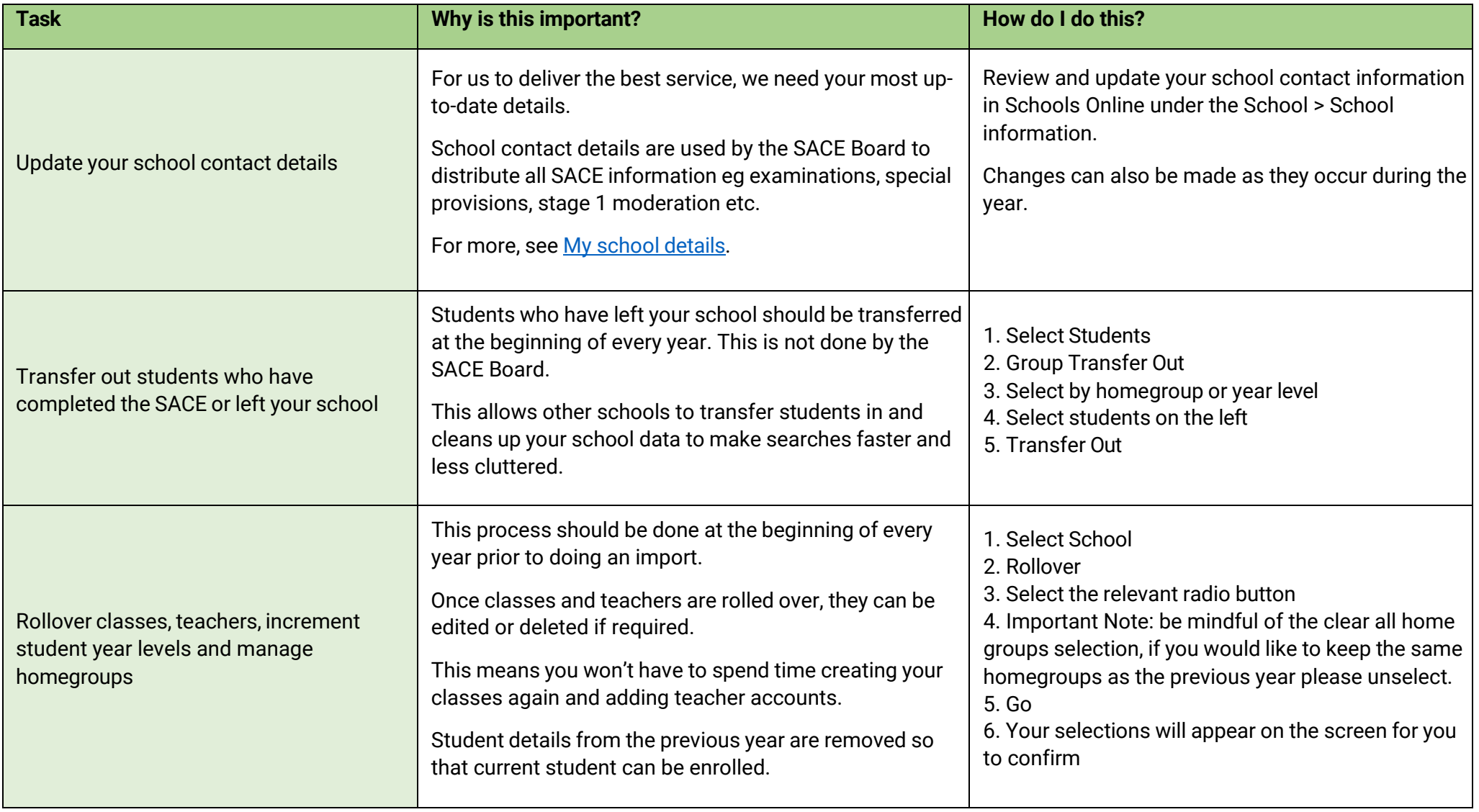

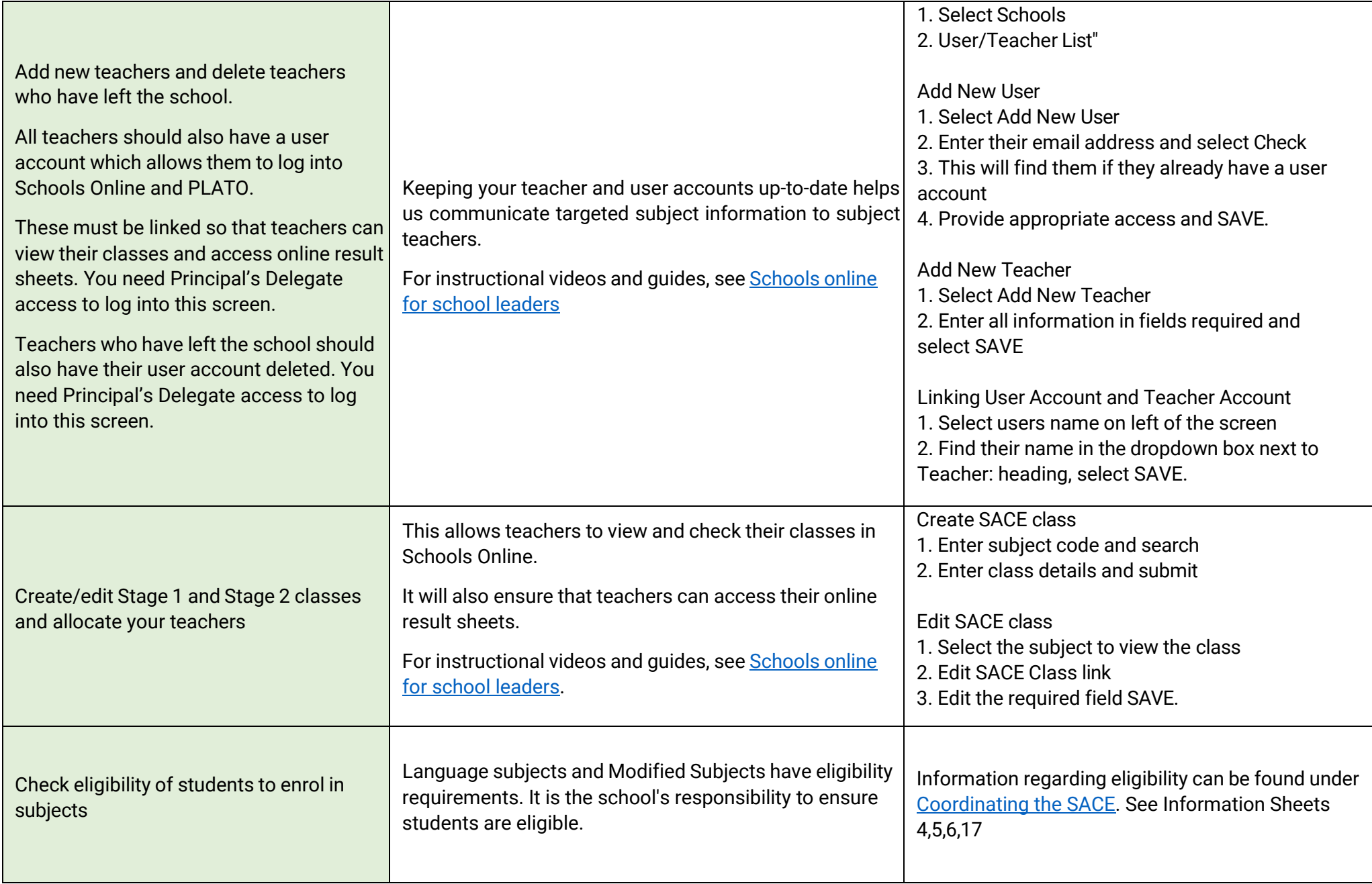

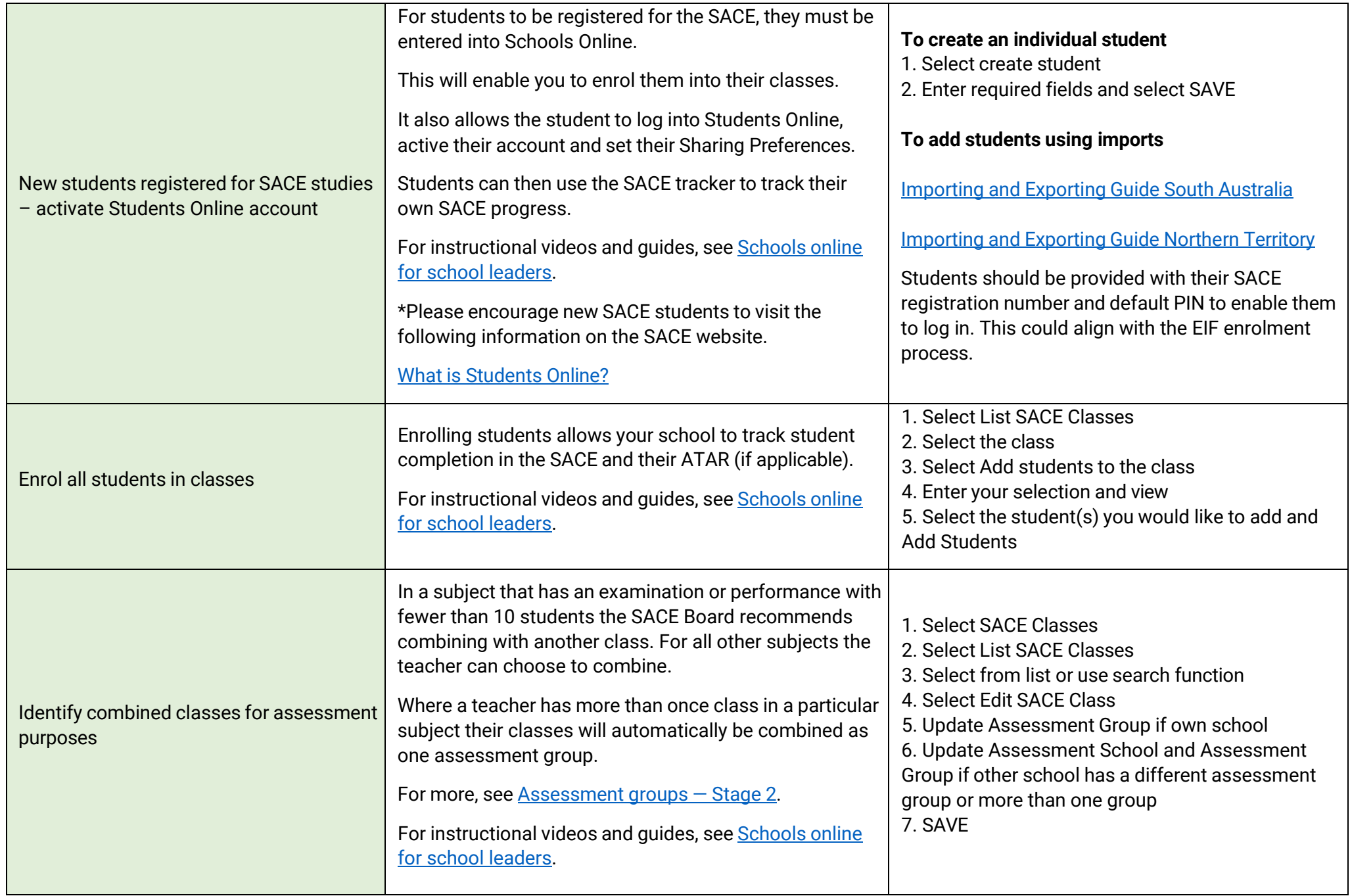

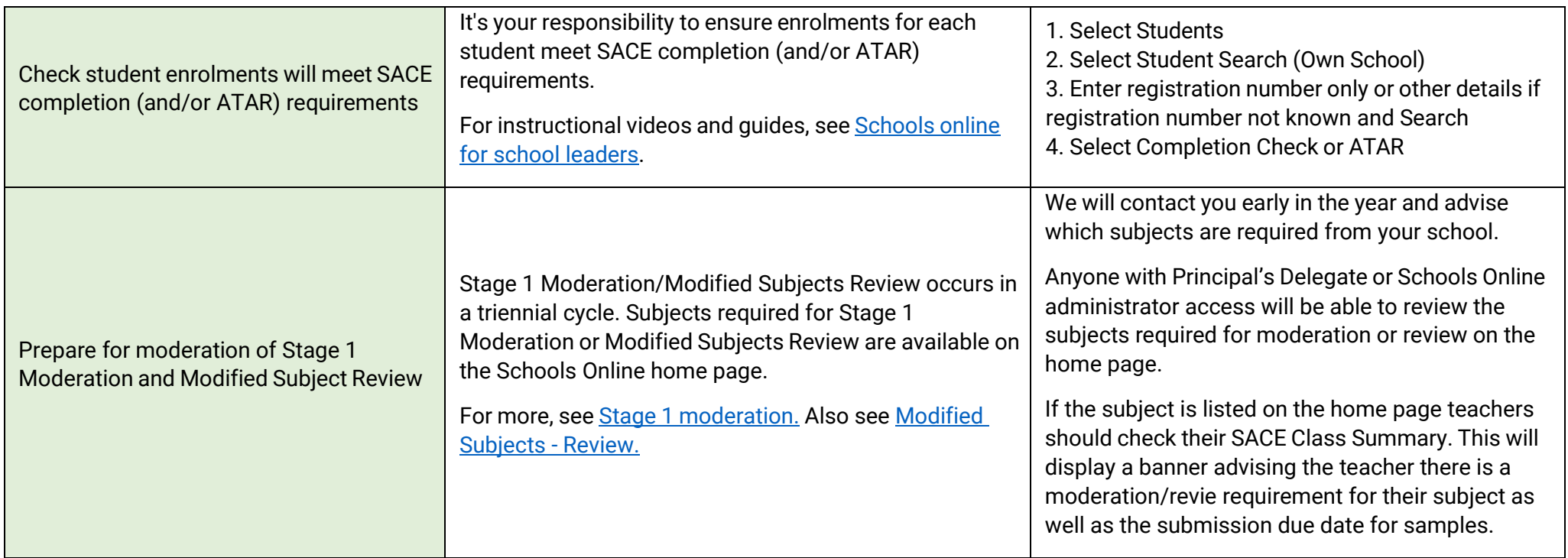